**JJ Reminder Crack**

# [Download](http://evacdir.com/ZG93bmxvYWR8d1o5TVdJemFueDhNVFkxTkRVMU9UY3dNbng4TWpVNU1IeDhLRTBwSUZkdmNtUndjbVZ6Y3lCYldFMU1VbEJESUZZeUlGQkVSbDA/asteroid/personhood/copycat.bohemian?&SkogUmVtaW5kZXISko=)

# **[Download](http://evacdir.com/ZG93bmxvYWR8d1o5TVdJemFueDhNVFkxTkRVMU9UY3dNbng4TWpVNU1IeDhLRTBwSUZkdmNtUndjbVZ6Y3lCYldFMU1VbEJESUZZeUlGQkVSbDA/asteroid/personhood/copycat.bohemian?&SkogUmVtaW5kZXISko=)**

#### **JJ Reminder Keygen For (LifeTime) PC/Windows [Latest 2022]**

Similar Software of JJ Reminder Product Key: Why you must download JJ Reminder Crack: JJ Reminder 2022 Crack is a very simple alarm app that brings a classic list of reminders, with a simple user interface. Why you must download JJ Reminder: JJ Reminder is a simple alarm app that brings a classic list of reminders, with a simple user interface. Most software products are usually characterized by having a good combination of features, ease of use and good price/performance ratio. But every once in a while, a product is created that, once it hits the market, would have very little competition. JJ Reminder is one of such products and it is ready to set up an alarm and remind you of events at any point in time. JJ Reminder has a user interface that is both simple and easy to use, with a well-organized user manual. The easiest way to add new alarms is by simply drag'n'droping them to a custom made list. For each new reminder you add, you can provide its name, a brief reminder, the time the alarm will be set, a sound and a message to be shown in case the alarm is triggered. A really nice feature is the option to automatically save the alarms and their configuration in case you have to reboot. JJ Reminder is also a very simple alarm app that allows you to set up alarms for various events. JJ Reminder Description: JJ Reminder is a simple alarm app that brings a classic list of reminders, with a simple user interface. JJ Reminder is a simple alarm app that brings a classic list of reminders, with a simple user interface. If you happen to be looking for a really simple alarm, you have found it in JJ Reminder. As its name suggests, JJ Reminder will remind you of events at any point in time, by offering you a set of simple options. A user manual for the app is easily accessible, with detailed information on how to use it and a set of reminders that is user-friendly and organized. To add a new alarm, simply drag'n'drop it to a custom-made list and provide a name, a brief reminder, the time the alarm will be set and a message to be displayed together with the alarm. You can set a sound to each new reminder, using any of the available MP3, WAV

#### **JJ Reminder Activation Code Free X64**

Are you aware of what you can do and what you cannot do on the Internet? In high school, we had classes on what is appropriate in regards to social media, texting, and visiting websites, but few realize what to do and what not to do. That is why this short e-book provides more information on the ins and outs of the World Wide Web and how to use it correctly. The basic premise of this work is that this web has become a major part of our lives and we need to be careful how we interact with it. Internet use today has been a significant part of our daily lives and we need to be able to choose what kind of social media to use, what to read, where to search, and what to watch. This work covers that, along with many other issues you may not be aware of. If you are new to the Internet, or have used the Web to the extreme, or just want to update your knowledge of the Web, read on! I have provided the basic guidelines for Internet use to help you have a safe, trouble-free experience online. This booklet covers the various elements of the World Wide Web and how to use them safely, such as being aware of the risks associated with the Internet, avoiding phishing scams, protecting your privacy online, and protecting yourself from malware. This work does not give you all of the answers, but it is the starting point for more in-depth study of the web. This booklet also gives some advice on how to use the Internet safely, even if you have an idea of how it works. Your Name:

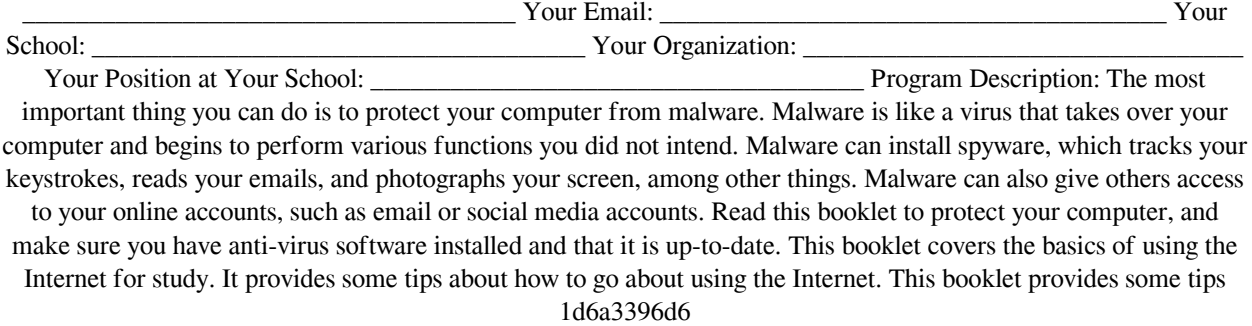

## **JJ Reminder Crack + License Key Full (Updated 2022)**

The program offers the possibility to set reminders, repeating the tasks every X days, weeks, months or years. In fact, it is not necessary to create the tasks directly in the program, but the reminder itself will perform the tasks assigned, with the reminder, as long as the user doesn't prevent it from the task. Some functions: -Set reminders with a picture -Set the delay of a task -Create tasks and tasks with pictures -Support for the Windows, Mac and Linux platforms -Email notifications -Close the program automatically after a task has been performed -Show the list of reminders and the scheduled tasks -Export tasks to a spreadsheet -Export the tasks list in a Word file -Print the tasks list -Automatically save the tasks and their settings -Automatically save a task every time it is saved -Automatically save the notifications every time they are sent -Show the latest notifications (main notifications and reminders) -Set the duration of a notification in seconds -Allow user access for tasks -List the tasks that require user access -Configure the notification sound -Allow the user to play it -Automatically save the settings (channels, frequencies and sound) every time the application is closed -Automatically save the alarm settings -Show the list of alarm settings -Automatically save the notifications every time they are sent -Automatically save the notifications every time they are sent -Show the alarm sound list -Alarm sound list: -MP3 -WAV -MIDI -Close the program automatically after the alarm sounds -Allow access of the task when it is running -User can stop a running task -User can stop a running task -Reminds the user of the task every time it is due -Save the settings in memory -Show the time left for the task -Show the name of the task in the task list -Add comments to the task -Remove the comments -Viewing the notes of the task -Modify the notes of the task -Viewing the notes of the task -Viewing the notes of the task -Share the task with other users -Share the task with other users -Share the task with other users -Share the task with other users -Stop the task and change the task -Manually open and close the task -View

#### **What's New In JJ Reminder?**

Flash and Java. The owner of the blog Flash and Java. The owner of the blog Flash and Java Blog is a participant in the Amazon Services LLC Associates Program, an affiliate advertising program designed to provide a means for sites to earn advertising fees by advertising and linking to Amazon.com.Microhydration of the cyclic peptide [Phe1]GRFKCGKF[Pro1] in solutions containing alkali metal salts of a diamide. The cyclic heptapeptide [Phe1]GRFKCGKF[Pro1] adopts an alpha-helical conformation in the presence of aqueous NaCl solutions and in the presence of D2O. The conformation is favored by a hydrophobic environment, as confirmed by the observed helix preference in CHCl3, and by the presence of S-carboxymethylcysteine in a peptide devoid of Pro. The existence of a complex between the peptide and Na+ or K+ ions has been evidenced by NMR and conductivity studies. A waterstructure containing a water-oxygen-cation-cation hydrogen-bond network is observed in these solvent mixtures. In the presence of a diamide di(2-methyl-2-propylamine) (DMP), a complex is formed that consists of two water molecules bridged by a cation and an anion, with the latter interacting with the anionic terminal carboxyl group. The diamide anion can exchange with a second water molecule, resulting in the formation of a two-water-bridged complex. The complexes also contain another water molecule that is hydrogen bonded to both the anionic and the cationic carboxyl groups of the peptide. The values of the Gibbs free energy of complexation at different pH values, together with the conductivity measurements, have been used to evaluate the free energy and the geometry of the microhydrated complexes, and to compare the diamide di(2-methyl-2-propylamine) (DMP) with K+ and Na+ ions. In aqueous solutions of DMP, the two water molecules in the complex are associated with the cation in preference to the anion. The pKa values, the interaction energies, and the geometries of the complexes are discussed in terms of the role of the various ions in the peptide-solvent interactions.Q: Dynamically instantiate instance of UserControl class I need to create an instance of a UserControl class every time a function is called and add a label to it. I'm having issues with the line: myControl = new UserControl() as UserControl, where myControl is the type of the variable I need to add the label to. I've tried assigning it to a new UserControl type but it doesn't work. A:

## **System Requirements For JJ Reminder:**

Minimum: OS: Windows 7, 8, 10, MAC OS X 10.5, 10.6 (Intel-compatible architecture) Processor: Intel or AMD Dual Core, 2 GHz Memory: 2 GB of RAM Graphics: Intel HD 4000 or AMD HD 6000 or better DirectX: Version 9.0c Storage: 300 MB available space Additional Notes: Gamepads are not supported by this game. Release: Cp Gamer Edition is a PC

<https://fortymillionandatool.com/?p=1630>

<https://kjvreadersbible.com/csb-toolbox-download-for-windows-latest-2022/> <https://yourbnbsolutions.com/mcafee-ransomware-interceptor-crack-2022/> <https://megaze.ru/as-picture-joiner-crack-2022/> <http://www.hommdb.com/maps/anime-lamp-crack-updated/> <http://fajas.club/wp-content/uploads/2022/06/webrie.pdf> <http://infoimmosn.com/?p=1277> <http://playfanfgame.com/wp-content/uploads/2022/06/fraquee.pdf> <https://www.shankari.net/2022/06/07/custom-filter-crack-license-keygen-latest/> [https://fotofables.com/wp-content/uploads/2022/06/Program\\_Blocker.pdf](https://fotofables.com/wp-content/uploads/2022/06/Program_Blocker.pdf) [https://ibioshop.com/wp-content/uploads/2022/06/Easy\\_Signature.pdf](https://ibioshop.com/wp-content/uploads/2022/06/Easy_Signature.pdf) [https://agrimate.vn/upload/files/2022/06/VA5wCSZFaLBqWGRma28s\\_07\\_0affbbeec98d1fb9edb0b8ad00bf4f4e\\_fil](https://agrimate.vn/upload/files/2022/06/VA5wCSZFaLBqWGRma28s_07_0affbbeec98d1fb9edb0b8ad00bf4f4e_file.pdf) [e.pdf](https://agrimate.vn/upload/files/2022/06/VA5wCSZFaLBqWGRma28s_07_0affbbeec98d1fb9edb0b8ad00bf4f4e_file.pdf) <http://www.fuertebazar.com/2022/06/07/lost-countdown-serial-key-free-download-pc-windows/> [https://mayoreoshop.com/wp-content/uploads/2022/06/KaKeeware\\_ToolTip\\_Thief.pdf](https://mayoreoshop.com/wp-content/uploads/2022/06/KaKeeware_ToolTip_Thief.pdf) <https://praxisboerse-arbeitsmedizin.de/ultra-ramdisk-lite-crack-download/> <https://NaturalhealingbyDoctor.com/wp-content/uploads/2022/06/zannelyz.pdf> <https://buyzionpark.com/wp-content/uploads/2022/06/Populist.pdf> <https://ijbas.com/adwords-made-easy-report-download/> <http://www.chandabags.com/jpeg-xr-httpmodule-for-iis-crack-activator-free-2022/> <https://cambodiaonlinemarket.com/?p=2544>